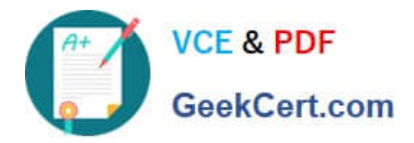

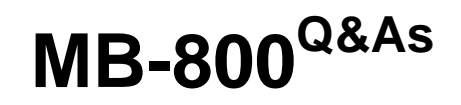

Microsoft Dynamics 365 Business Central Functional Consultant

# **Pass Microsoft MB-800 Exam with 100% Guarantee**

Free Download Real Questions & Answers **PDF** and **VCE** file from:

**https://www.geekcert.com/mb-800.html**

100% Passing Guarantee 100% Money Back Assurance

Following Questions and Answers are all new published by Microsoft Official Exam Center

**C** Instant Download After Purchase

- **83 100% Money Back Guarantee**
- 365 Days Free Update
- 800,000+ Satisfied Customers

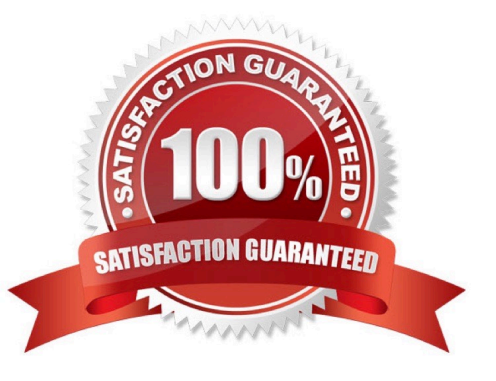

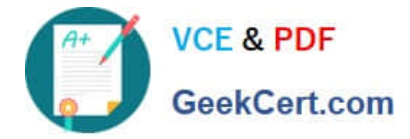

## **QUESTION 1**

A company based in the United States uses Dynamics 365 Business Central.

A customer agrees to buy raw materials in the MXN (Mexican Peso) currency.

You need to set up the currency and exchange rates for this purchase.

What should you do?

A. Do not configure the currency MXN and recalculate all entries in USD before posting.

B. Configure the currency MXN, then set up the Currency Exchange Rate Service to upload currency rates automatically.

C. Use the currency MXN as a local currency in the system, then set the exchange rates manually before posting.

D. Use the currency MXN as an additional reporting currency, then set up the Currency Exchange Rate Service to upload rates automatically.

### Correct Answer: B

This option allows you to add the MXN (Mexican Peso) currency to Dynamics 365 Business Central and configure it for use in transactions. Setting up the Currency Exchange Rate Service to upload currency rates automatically will ensure that you have accurate and up-to-date exchange rates for converting between the local currency (USD) and the foreign currency (MXN).

### **QUESTION 2**

A company has been using Dynamics 365 Business Central for many years.

A new accounting manager for the company reviews the chart of accounts. The manager wants to remove some general ledger accounts.

The Check G/L Account Usage field is selected in the General Ledger Setup.

You need to assist with the account deletions.

What is one requirement that enables deletion of a general ledger account?

- A. The account cannot be used in any posting groups or posting setup
- B. The account cannot be used in any account schedule.
- C. The general ledger account cannot allow for direct posting.
- D. The account must have ledger entries.

## Correct Answer: A

If the Check G/L Account Usage field is selected in the General Ledger Setup, then the account must not be used in any posting groups or posting setup before it can be deleted. This is to prevent discrepancies in the general ledger. If the account is used in any posting groups or posting setup, then it will not be possible to delete it. The other options are not

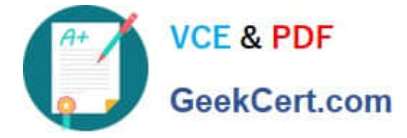

requirements for deleting a general ledger account.

# **QUESTION 3**

You are a functional consultant configuring items in Dynamics 365 Business Central.

You are configuring multiple units of measure for an item that has a base unit of measure of PCS and an additional unit of measure of BOX. One BOX holds 20 PCS of an item.

You need to define the relationship between the units of measure.

Which value should you populate on the Item Units of Measure page for the item?

A. For the BOX unit of measure, set the Qty. per Unit of Measure to 0.05.

B. For the BOX unit of measure, set the Qty. per Unit of Measure to 20.

C. For the PCS unit of measure, set the Qty. per Unit of Measure to 0.05.

D. For the PCS unit of measure, set the Qty. per Unit of Measure to 20.

Correct Answer: B

In the Qty. per Unit of Measure field, enter how many units of the base unit of measure the new unit of measure contains.

One box contains 20 PCS.

Incorrect:

Note PCS unit of measure (which is the base unit)

In the Base Unit of Measure field at the bottom of the window, you can view or change the item\\'s base unit of measure. You can also change the base unit of measure in the Base Unit of Measure field on the item card. In the Item Units of Measure page, the base unit of measure must have the value 1 in the Qty. per Unit of Measure field. Reference: https://learn.microsoft.com/en-us/dynamics365/business-central/inventory-how-setup-units-of-measure

### **QUESTION 4**

A company is implementing Dynamics 365 Business Central.

The company needs to post monthly general journal batches for purchase expenses incurred throughout the month. The posted entries must have unique incremental document numbers. The numbers must increment by one and be

sequential.

You need to configure the system to meet the requirements.

Which three actions should you perform in sequence? Each correct answer presents part of the solution.

A. Create a Template Batch with Posting No. Series.

B. Create the No. Series.

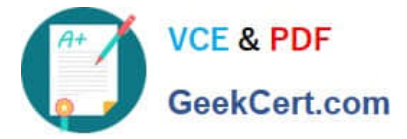

- C. Configure a General Journal with Purchase Reason Code.
- D. Configure a General Journal Template with Purchase Type.
- E. Create a Template Batch with No. Series.

Correct Answer: ABD

# **QUESTION 5**

You need to train the Accounts Receivable (AR) department how to correct customer payment application issues.

What are two possible ways to achieve this? Each correct answer presents a complete solution.

- NOTE: Each correct selection is worth one point.
- A. Unapply entries from the customer ledger entries.
- B. Unapply entries from the detailed customer ledger entries.
- C. Unapply entries from the customer card.
- D. Apply entries from the Detailed Customer Ledger Entries page.
- Correct Answer: BC

[MB-800 Practice Test](https://www.geekcert.com/mb-800.html) [MB-800 Study Guide](https://www.geekcert.com/mb-800.html) [MB-800 Braindumps](https://www.geekcert.com/mb-800.html)